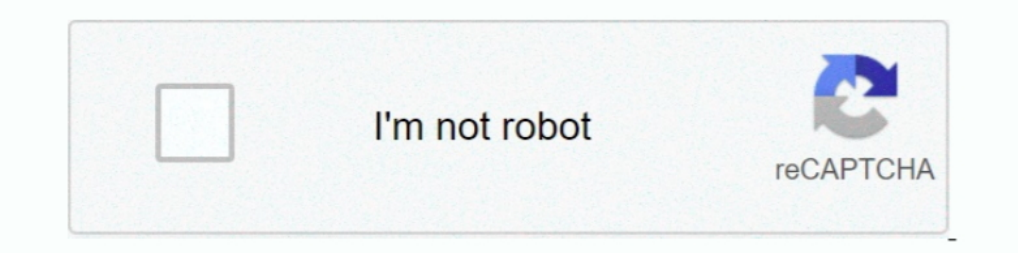

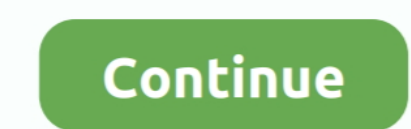

**How To Reset Resharper Evaluation Periodl**